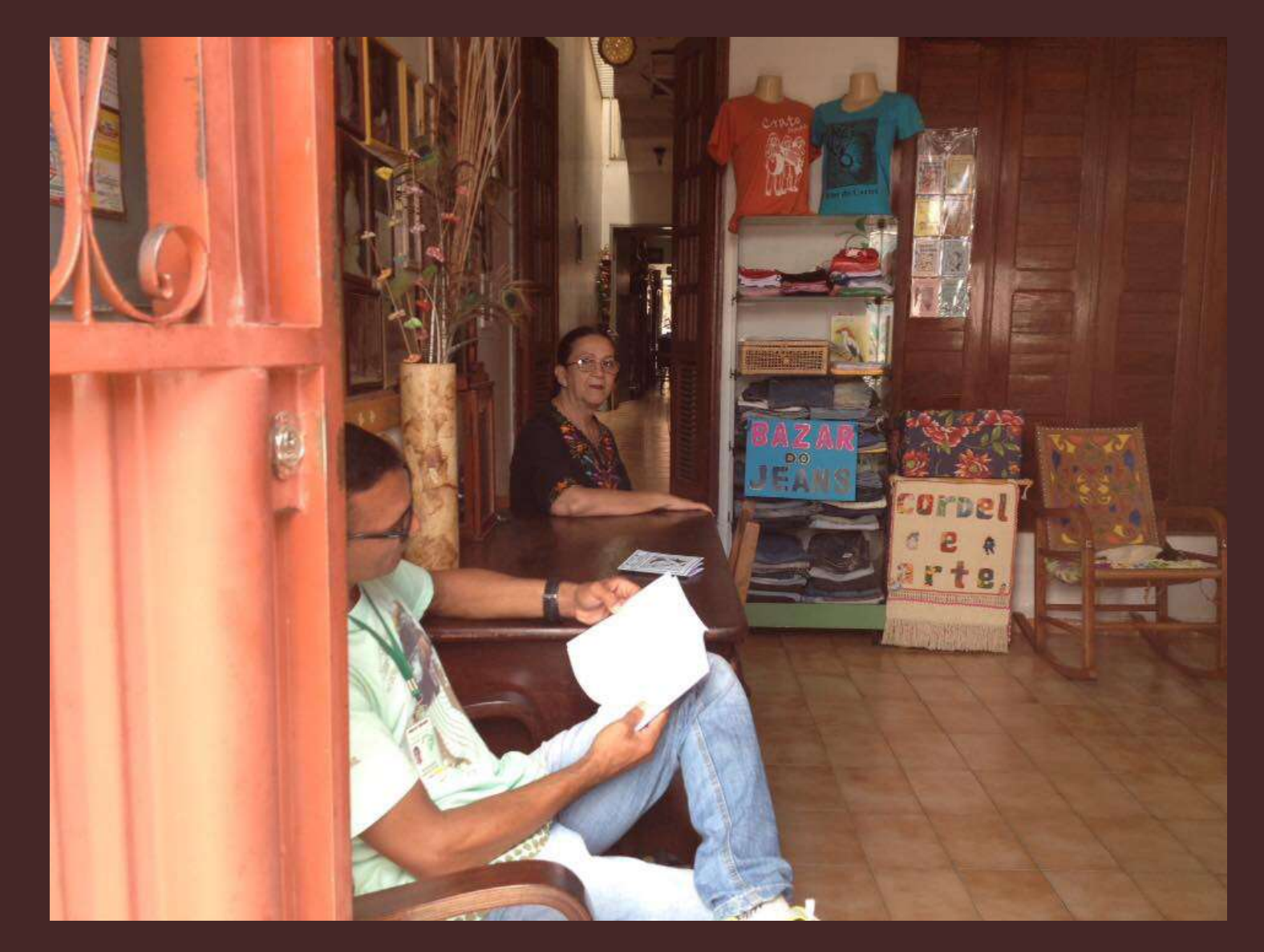

# Clipping – Cartas, Cards, Cartazes e Folderes Mestra Josenir Lacerda

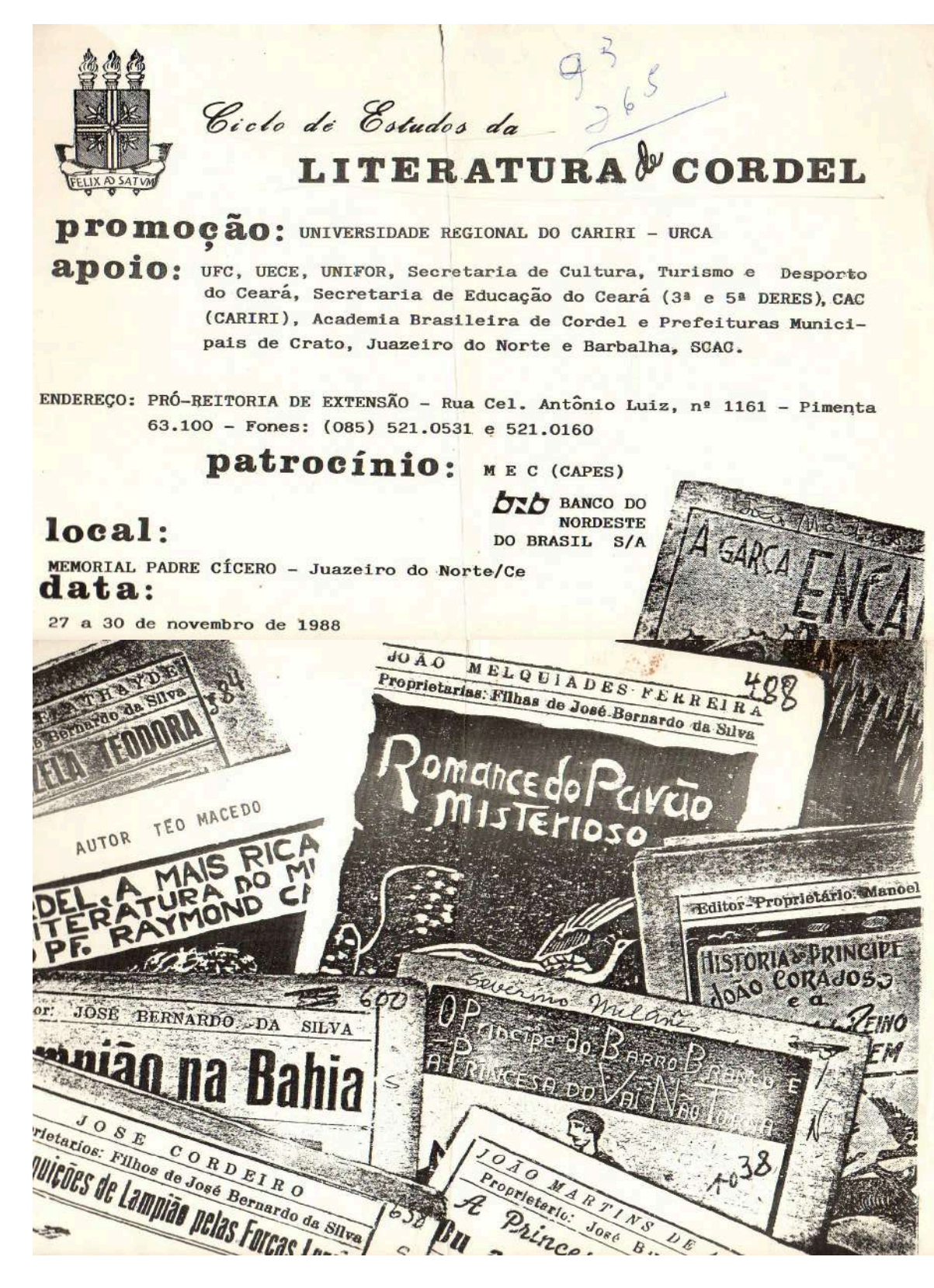

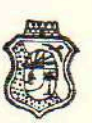

#### COVERNO DO ESTADO DO CEARÁ SECRETARIA DE EDUCAÇÃO UNIVERSIDADE REGIONAL DO CARIRI - URCA

Crato, 25 de outubro de 1988.

CONVITE CIRCULAR

Distinto Cordelista: Jesenir Alves de Lacerda

Uma das propostas de ação desta Universidade con siste em descobrir os valores regionais, por qualquer forma manifes tados, e criar, na medida do possível, condições para que se tornem mais conhecidos e de maior proveito comunitario.

Assim sendo, a Pro-Reitoria de Extensão promovera um Ciclo de Estudos da Literatura de Cordel, nos dias 27, 28, 29 e 30 de novembro, no Memorial Pe. Cícero, em Juazeiro do Norte.

Tratar de Cordel sem a sua presença equivaleria a falar de escola sem professor. Por isso você será indispensável a que o evento se realize em sua plenitude.

Antes, porem, do grande acontecimento acima cita do, gostaríamos de tê-lo em nosso meio, para contatos com os estudantes do Curso de Letras, que muito aproveitarão do que você dis ser a eles sobre Cordel.

Promoveremos um contato inicial, para programar os and SPP Library encontros com os alunos no dia 31 de outubro proximo, na URCA, as 16 horas.

Contando com o seu consentimento, antecipadamen which hot has te ficamos satisfeitos e agradecidos pelo comparecimento aqui em Crato e, depois, em Juazeiro do Norte.

Atenciosamente,

Maria Sarah Ešmeraldo Cab

Pro-Reitora de Extensao

### **Notícias e Novidades**

#### :: domingo, 28 de março de 2004

#### Academia dos Cordelistas do Crato

Foi Lançado no Auditório do Ceja, Pela<br>Academia dos Cordelistas do Crato Cincos Cordéis<br>as 19:00hs Sábado 27 Março 2004 no Crato - Ce.

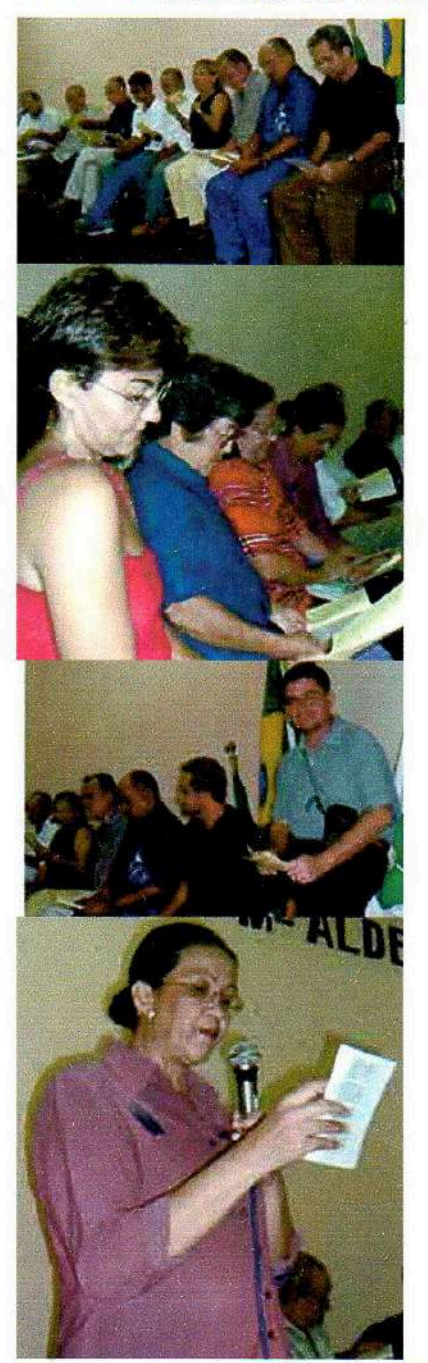

Josenir Amorim Alves de Lacerda nasceu em Crato – Ce, no dia 16/01/1953.<br>Tem vários trabalhos publicados na forma de poesias, contos, crônicas e<br>cordéis, destacando-se o cordel <sup>n</sup> O Linguajar cearense," com 1 edição pela<br>

http://www.bellocariri.com.br/blog/popposts.asp?id=92

# Crato, 28 de julho de 2007

## Academia dos cordelistas do Crato Att. Luciano Carneiro Presidente

Nós, alunos do primeiro semestre do curso de geografia da Urca, vimos com a presente correspondênciava valiosa colaboração prestada por esta entidade, nas pessoas dos

Poetas Aldemá de Moraes e Josenir Lacerda.

Os mesmos estiveram em nossa sala de aula tecendo comentários esclarecedores e informativos sobre: O cordel no cariri, Academia dos Cordelistas do Crato e produção própria de cordéis.

Estas informações foram para nós, motivo de significativo aproveitamento e grata satisfação.

Cordialmente: A turma do referido curso em nome do professor, José Carlos.

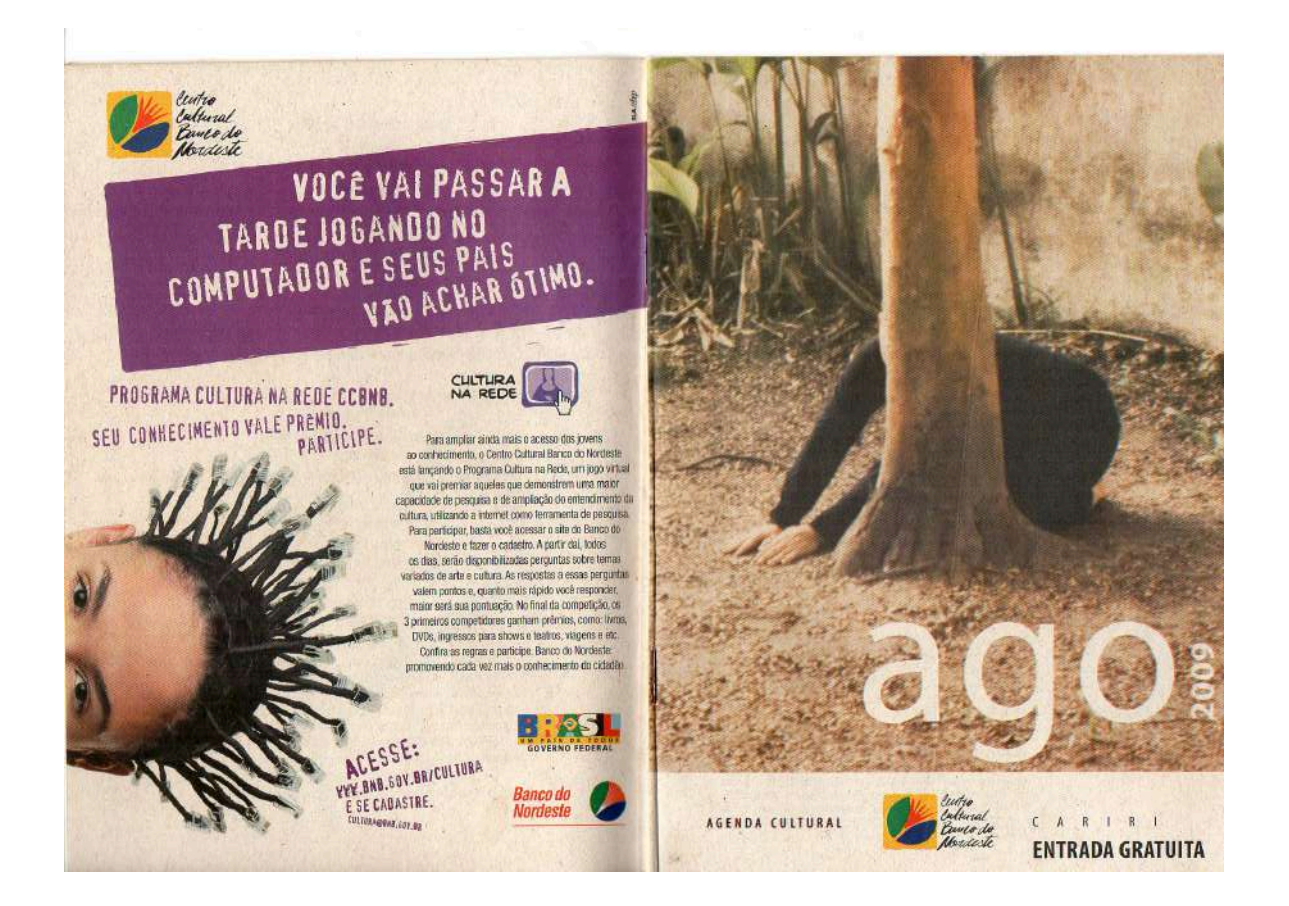

#### Cursos de Internet

literatura/biblioteca

**BIBLIOTECA**<br>VIRTUAL

CORDEL<br>NO CARIRI

CONVERSAS<br>FILOSOFICAS

 $24$ 

Noções Básicas de Utilização da Internet *Instrutor: Pedro Luís Filho*<br>Dias 11, ter, 12, qua, 13, qui e 14, sex, 18h<br>dias 11, ter, 12, qua, 13, qui e 14, sex, 18h<br>dias des de utilização dos recursos e serviços básicos da I Virtual. Vagas: 24. 12horas/aula.

Recursos Avançados de Utilização da Internet<br>Instrutor: Dalánio Almeida Dias 25, ter, 26, qua, 27, qui e 28, sex, 18h<br>O curso tem como objetivo promover a utilização adequada das ferramentas o una cerca de busca e pesquisa da Internet através de atividades educativas<br>para o desenvolvimento de uma cultura digital. Inscrições: 18 a 21 de agosto na Biblioteca Virtual. Vagas: 24. 12horas/aula.

## Cordel no Juazeiro Dia 22, sáb, 9h<br>Local: Feirinha da Troca (em Frente ao Romeirão)

. E é no meio de todo aquele troca-troca, onde as almas mais esperançosas .... E en meio de todo aquele troca-troca-troca, onde as armas may esperantus.<br>
buscam por "finda à força" um "parafuso de cabo de serrote", que a litero<br>
— musicalidade caboda explodirà pelos cantares azunhentos dos poeta Nisso sapecando muito forró pe-de-serra. 120min.

#### Carl Schmitt, O Jurista Maldito Dia 27, qui, 18h30

Carl Schmitt, O Jurísta Malaito Dia 27, qu<sub>a</sub>, 1893<br>Palestante: Prof. Dit. José Maria Arruda, Prof. Associado 2 do Programa de Pós-Graduação em Filosofia da UFC.<br>Carl Schmitt pode ser considerado com toda razão o "Infant T que un maques se sous, un visual d'onto un Maquiavel, un Espinosa<br>para a Literatura ocidental; ou ainda como un Maquiavel, un Espinosa<br>e un Nietzsche estão para o pensamento filosófico, moderno, 0 tema em<br>pauta será tratad

#### Apresentação de Atividades Literárias

Varandeiro *Alon Mendonça (Fortaleza-CE)* Dia 14, sex, 19h<br>Poemas de Alan Mendonça inseridos no livro "Varandas" reinventados por<br>atores e músicos, além do próprio autor e a palavra por vias tecnológicas,<br>as várias formas  $90 \text{min}$ 

iteratura/biblioteca

**LITERATURA**<br>EM REVISTA

OFICINA DE<br>FORMAÇÃO

BE<sub>1</sub>

**TROCA** 

 $25$ 

#### **Oficina**

Meu Livro de Pano Instrutora: Lídia de Oliveira Dantas Camilo e Josirene Medeiros Justino (Souso-PB) Dias 25, ter, 26, qua e 27, qui, 15h<br>Essa oficino visa a construção de uma história, de maneira e direta,<br>experimentando Idélas, fantasias, emoções e habilidades, através da escrita, experimentado torals, aíndas es tenen de deseñas construção será a confecção de um<br>do deseñas e da pintura. O desfeche dessa construção será a confecção de um<br>livro de tecido, que pode ser apreciado pelo público em geral,

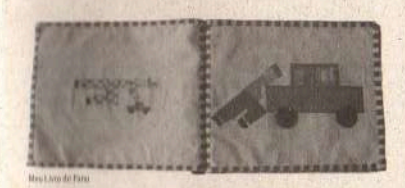

### Literatura de Cordel: Tradição e Criação Dia 19, qua, 19h30

Listante de Maericio Copes (Carto - CE)<br>Joseph Literald e Maericio Copes (Carto - CE)<br>A sobrevivência do cordel até massos días suggere a reflexão não só em<br>torno dos fatores externos relacionados a esse fato, como também continua criação poética dentro da sua tradição. 60min.

# **SESC**

Ofício - CE nº 184/2010.

Crato, CE 08 de novembro de 2010.

Ilmo. Sr. **Josenir Lacerda** Escritor Crato/CE

Prezado Senhor.

A Biblioteca do SESC Crato, tendo como um dos objetivos promover a leitura e literatura, desenvolve o "Projeto Conversa com escritor", oportunizando educadores e estudantes lerem escritores locais, aproximando-os não só do livro, mas também do escritor e, formando assim, um vínculo autor/obra/leitor, em que tais partes sejam beneficiadas no sentido de uma maior compreensão, interesse, valorização e disseminação da leitura e literatura.

Pelo exposto, queremos agradecer a vossa preciosa colaboração ao participar do momento de discussão da sua obra junto aos integrantes do Projeto.

Acreditamos que, é esse um dos caminhos para a formação de leitores.

Nosso muito obrigado.

Atenciosamente,

Carla Vanessa Fernandes Prata Gerente Operacional SESC Crato Ana Cristina Dias Borges **Biblioteca SESC Crato** 

Serviço Social de Comercio Av. Dague de Caxias, 1781 Centro<br>CEP 60036-111 Fortalera - CE WWW.SESC.CE.COM.br

Fortaleza Furtaines<br>
1972 - Maria Carlotter, 1853 3452<br>
1973 - Unidade Pantro (185) 3455 2119<br>
1974 - Unidade Pantro (185) 3502<br>
1974 - Educar SESC (185) 3233<br>
1975 - Contro Cultural SESC<br>
Luiz Severiano Ribeiro (35) 3253 3332<br>
Luiz

interior mentur<br>Unidade Grato (38) 5523 4444<br>Unidade Iparana (88) 5318 8559<br>Unidade Iguatu (88) 5581 1130<br>Unidade Juarden do Marie (88) 3512 3555<br>Unidade Juarden (88) 3611 0854<br>Unidade Sobral (68) 3651 0854<br>SESC EER (85) 3452 9594

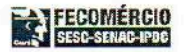

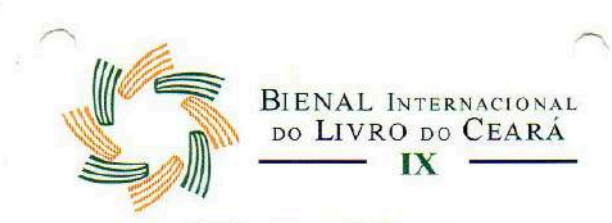

# O livro e a leitura<br>dos sentimentos do mundo.

## **JOSENIR LACERDA**

 $\overline{\mathfrak{B}}$ 

Convidada - Programação

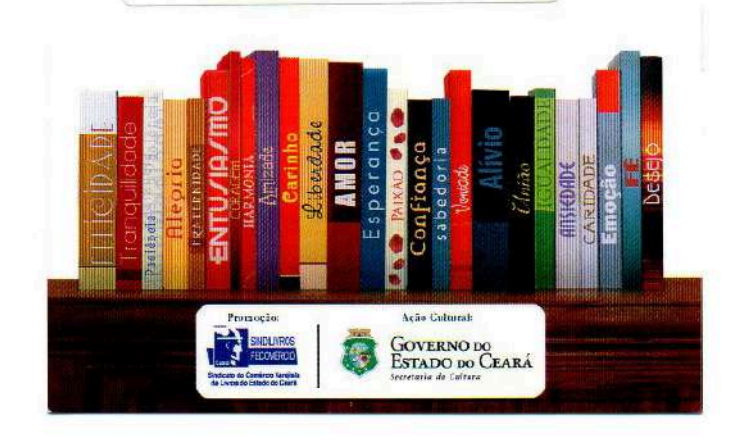

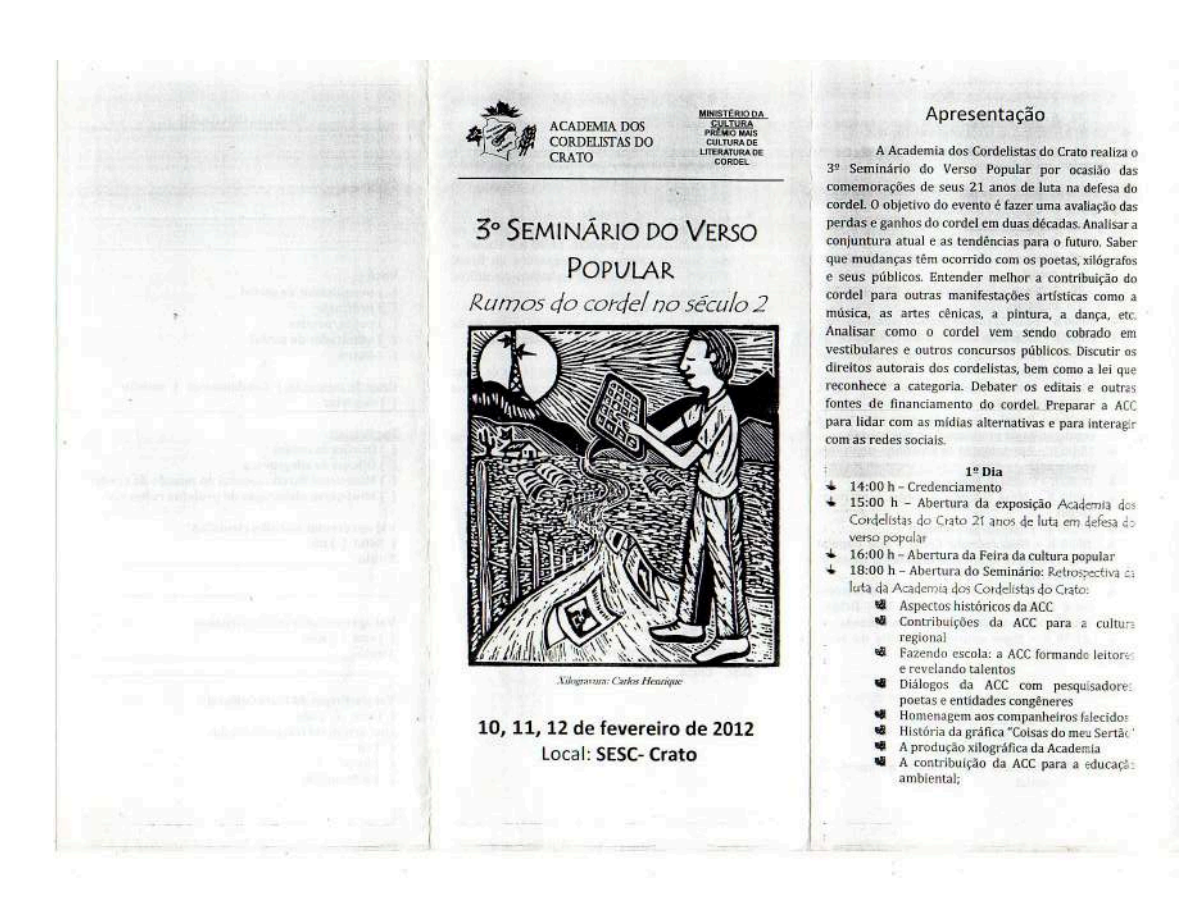

- $\begin{array}{ll}\n\bullet\quad\bullet\text{ A ACC e o ICC;}\\ \n\bullet\quad\bullet\text{ ACC e o ICC;}\\ \n\bullet\quad\bullet\text{ ACC e o ICC}.\\ \n\end{array}$  $\div$  21:00 h - Show artístico da família do verso popular
	- $2<sup>°</sup>$  Dia
	-
	-
	-
- $\begin{array}{ll}\n\text{4} & \text{08:00 h} & \text{2F} \text{Dia} \\
\text{4} & \text{06:00 h} & \text{06:00 h} \\
\text{5} & \text{07:00 h} & \text{08:00 h} \\
\text{6} & \text{07:00 h} & \text{08:00 h} \\
\text{7:000 h} & \text{08:00 h} & \text{08:00 h} \\
\text{8:00 h} & \text{08:00 h} & \text{08:00 h} & \text{08:00 h} \\
\text{9:00 h} & \text{08:00 h} &$ 
	- cordel<br>
	Mini-curso elaboração de projetos
- culturais<br>08:00 h Feira da cultura popular (continuação)<br>08:00 h Exposição Academia dos Cordelistas do Crato 21 anos de luta em defesa do verso popular
- (continuação)<br>11:00 h Mesa redonda: o cordel frente à<br>indústria cultural.  $\overline{1}$
- industria cultural.<br>14:00 h Painel<mark>:</mark> a família do verso popular e a<br>regulamentação profissional o que muda?  $\pm$
- Â. 15:00 h - Apresentação de trabalhos científicos
- $\perp$
- 15:30 h Spresentação de trabalhos científicos<br>15:30 h Sessão de video<br>16:00 h Mesa redonda: o cordel e as redes Į sociais
- sociais<br>17: 30 h intervalo para refeição<br>18:30 h Mesa redonda: Como a arte popular<br>pode concorrer com a arte erudita na captação  $\pm$
- poue concurrer com a arte erutura na captação<br>19:30 h Painel: As complexas Interrelações<br>entre cordel e educação. 20:30 h Debate:<br>Tendências do cordel para a próxima década.<br>21:30 h Show artístico da família do vers ü.
- $\pm$ popular:

#### 3º Dia

- $\overline{4}$  08:00 h Oficinas e mini-cursos
	-
	- थी Oficina de cordel<br>थी Oficina de xilogravura<br>थी Mini-curso direito autoral no mundo do cordel

Mini-curso elaboração de projetos culturais

- 08:00 h Feira da cultura popular (continuação)<br>08:00 h Exposição Academia dos Cordelistas do<br>Crato 21 anos de luta em defesa do verso popular ï.
- (continuação)<br>11:00 h Mesa redonda: Estado da arte dos From a mean technical extension quantum no<br>segmento do verso popular.  $14:00$  h – Painel: o<br>mercado do cordel e da xilogravura no Brasil<br>15:00 h – Apresentação de trabalhos científicos  $\pm$
- Comunicações orais),<br>15:30 h Sessão de vídeo<br>16:00 h Mesa redonda: Análise da produção de cordel no Brasil na 1ª década do século 21.
- 17:00 h intervalo para refeição<br>19:00 h Conferência: Programa Livro de graça  $\ddot{\phantom{1}}$
- $21.00 h -$ Sessão de encerramento<br>  $\frac{1}{2}$  20.00 h Sessão de encerramento<br>  $\frac{1}{2}$  20.00 h Sessão de encerramento<br>  $\frac{1}{2}$  21.00 h Show artístico da família do verso
- popular

### Informações e Inscrições:

Envie a ficha de inscrição devidamente<br>preenchida para o e-mail: iiiseminariodoversopopular@gmail.com.

#### Tornaram possível este evento:

- Ministério da Cultura, Prêmio Mais Cultura de Literatura de Cordel

- Academia dos Cordelistas do Crato - SESC - Crato

#### FICHA DE INSCRIÇÃO

Nome

Instituição\_

#### Você é:

- oce e:<br>
) pesquisador do cordel<br>
) professor<br>
) poeta/poetisa
- 
- ) admirador do cordel
- $i$  autro

<u>Grau de instrução: (Jfundamental (Jmédio</u> ( ) superior

#### Participar:

() Oficina de cordel

- 
- ) Oficina de sútoca<br>1 Mini-curso Direito autoral no mundo do cordei<br>3 Mini-curso elaboração de projetos culturais

Vai ancesentar trabalho científico? ( ) sim ( ) não<br>Título:

Vai apresentar trabalho artístico: ( ) sim ( ) não<br>Título:

Vai participar da Feira Cultural? ( ) sim ( ) não<br>Que artigo vai colocar à venda:  $\int$  d 1 livro ( ) artesanate

# PROGRAMAÇÃO DO 3º SEMINÁRIO DO VERSO **POPULAR**

#### $1^{\circ}$  DIA - 10/02/2012

#### 14:00 h - Credenciamento

15:00 h - Abertura da exposição Academia dos Cordelistas do Crato 21 anos de luta em defesa do verso popular

18:00 h - Abertura do Seminário: Retrospectiva da luta da Academia dos Cordelistas do Crato:

- Aspectos históricos da ACC EUGÊNIO DANTAS
- Contribuições da ACC para a cultura regional PEDRO ERNESTO

Fazendo escola: a ACC formando leitores e revelando talentos - ANILDA FIGUEIREDO (COM

#### PARTICPAÇÃO DOS ALUNOS: GEANE BARBOSA DA SILVA MARCIELE CLÁUDIO

DA SILVA, NATÁLIA DA SILVA OLIVEIRA, ROSINEIDE ANTONIA DA SILVA,

apresentando o cordel: : Cariri Oeste de Cabo a rabo.

- Diálogos da ACC com pesquisadores, poetas e entidades congêneres JOSENIR **LACERDA**
- Homenagem aos companheiros falecidos (ANIMAÇÃO)

História da gráfica "Coisas do meu Sertão" - LUCIANO CARNEIRO

- A produção xilográfica da Academia MAÉRCIO LOPES
- A contribuição da ACC para a educação ambiental- WILLIAN BRITO
- A ACC e o ICC; NEZIM PATRÍCIO
- A ACC e o ICVC. MARIA DO ROSÁRIO

20:00 h - Sessão de lançamento de cordéis: BASTINHA, ANILDA, ALDEMÁ, GILDEMAR (A morte do rei do pop)

Posse de Vicente e Higino na Academia dos Cordelistas do Crato

21:00 h - Show artístico da família do verso popular **ABIDORAL** 

#### 2º DIA 11/02/2012

08:00 h - Oficinas e mini-cursos Oficina de cordel - MARIA DO ROSÁRIO Oficina de xilogravura - CARLOS HENRIQUE Mini-curso direito autoral no mundo do cordel Mini-curso elaboração de projetos culturais - JOÃO NICODEMOS

08:00 h - Feira da cultura popular (continuação)

08:00 h - Exposição Academia dos Cordelistas do Crato 21 anos de luta em defesa do verso popular (continuação)

11:00 h - Mesa redonda: o cordel frente à indústria cultural. (GONÇALO, MOREIRA DE **ACOPIARA,, GENIVALDO)** 

14:00 h - Painel: a família do verso popular e a regulamentação profissional - o que muda? (CHICO PEDROSA, PEDRO COSTA, PEDRO BANDEIRA) : FACILITADOR (RAUL POETA)

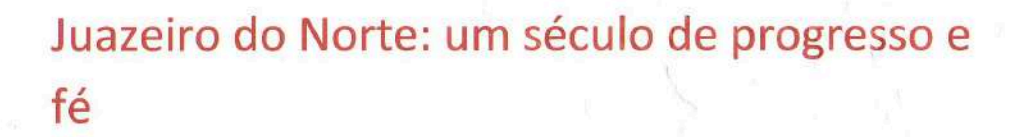

# Josenir Lacerda

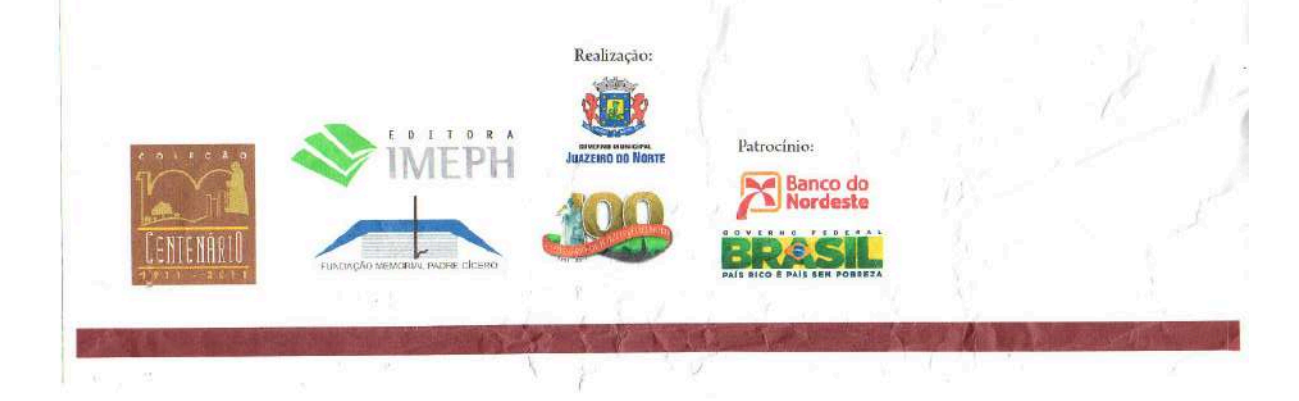

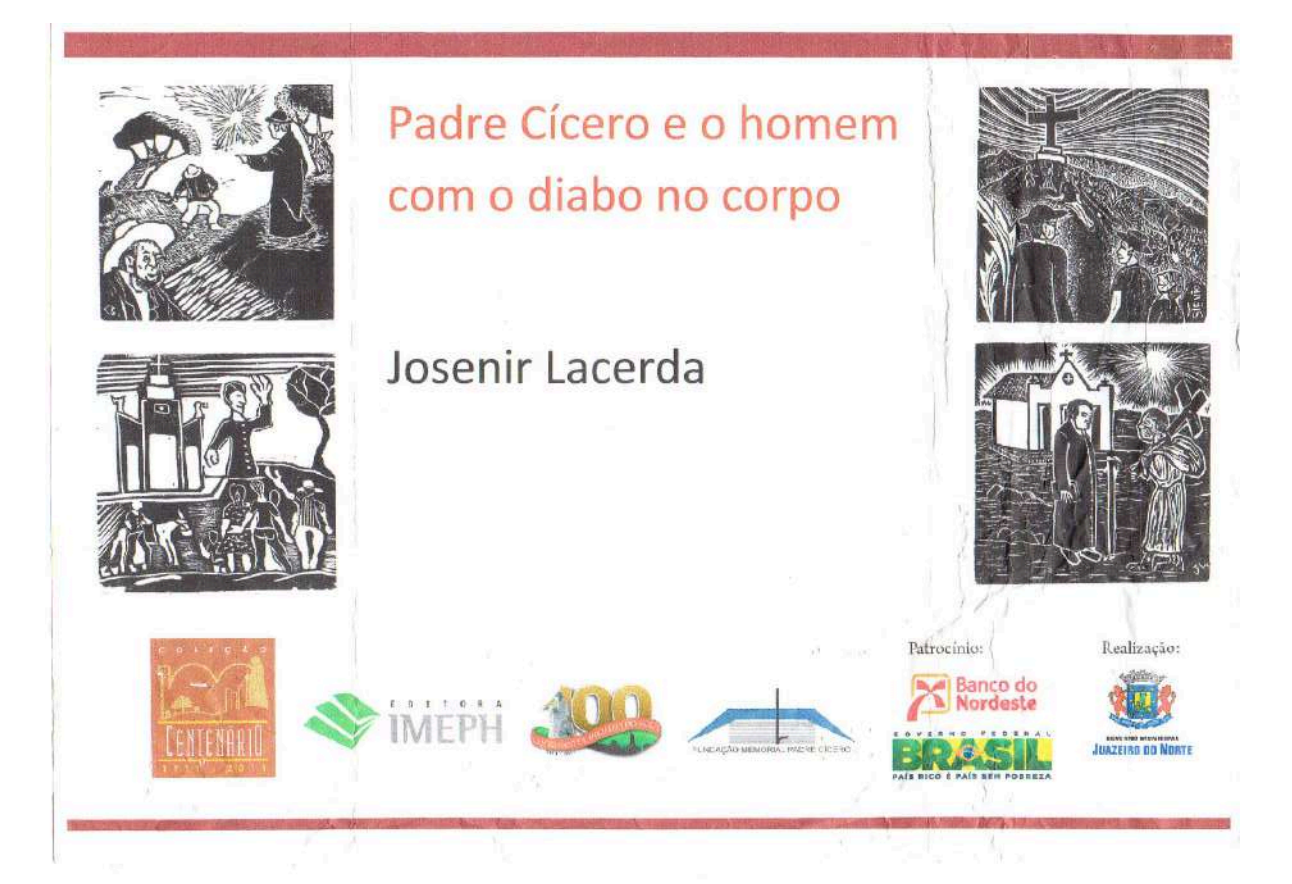

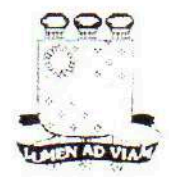

UNIVERSIDADE ESTADUAL DO CEARÁ - UECE Curso de Mestrado Acadêmico em Administração - CMAAd Av Paranjena (200 Campus di Itacer CBA) 60701-001 Firma esa Ceara.<br>Civil (200 Campus di Chassace) coobver.<br>Fire (200 Sistet Best Pax) (200 Sisteti Best Aime Page) ierna i vezzinge Suezean

Fortaleza, 02 de Dezembro de 2013.

### Prezado (a), Josenir Alves de Lacerda

Gostaríamos de convidá-lo (a) a participar de uma pesquisa científica da Universidade Estadual do Ceará sobre políticas públicas de incentivo às atividades econômicas de base religiosa-cultural. Este estudo acadêmico está alinhado a outros estudos internacionais e tem como objetivo investigar o ambiente brasileiro.

Trata-se de uma entrevista coletiva, em um pequeno grupo, a ser conduzida por alunos do Mestrado em Administração da UECE juntamente com o professor doutor Paulo César de Sousa Batista. A pesquisa será realizada residência de endereço Rua José Alves de Figueiredo, 1686, Pimenta.

Sua participação é de fundamental importância para o desenvolvimento da pesquisa científica, e teremos o prazer de oferecer a todos um cofee break.

Aguardamos a sua presença no dia 09 de Dezembro de 2013 (segundafeira), às 19:00 horas, no endereço indicado acima. O término da entrevista está previsto para às 21:00 horas.

Agradeceríamos que aceitação desse convite fosse confirmada com antecedência.

Em caso de alguma dúvida, por favor, faça contato com o aluno, Rodrigo Abnner, nos telefones: (88) 9695-5503 (TIM), (85) 9620-5260 (TIM), ou pelo fixo 3521-2092.

Atenciosamente,

Professor Paulo Cesar de Sousa Batista Ph.D Illinois University - EUA Professor Adjunto - Universidade Estadual do Ceará

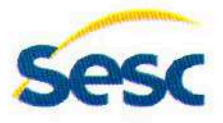

Ct. Circ./DR-CE nº 943 Fortaleza, 18 de outubro de 2013

Ao Sr. Josenir Alves de Lacerda Cordelista

Prezado Senhor.

O Sesc realizará de 8 a 13 de novembro próximo a 15<sup>ª</sup> Mostra Sesc Cariri de Culturas, que, nesses 15 anos de existência, consolida-se como um dos maiores eventos de divulgação das manifestações artístico-culturais do País e, em especial, dos nossos grupos de tradições.

No intuito de ampliar a participação dos grupos de tradição local, montamos um catálogo com cadastro de 130 grupos artísticos, o qual, além de ficar à disposição da Curadoria da Mostra Sesc Cariri de Culturas, poderá ser acessado por técnicos de cultura do Sesc para compor outras programações ao longo do ano.

Assim sendo, a Curadoria da 15ª Mostra Sesc Cariri de Culturas, constituída de modo especial, elencou 65 grupos, tendo indicado o Sr. Josenir Alves de Lacerda - Cordelista, para compor a programação, pelo que vimos formalizar este especial convite à sua participação nesta edição da Mostra.

Certos da concretização e êxito dessa parceria, ficaremos honrados em recebê-lo.

Atenciosamente,

Luiz Gastão Bittencourt da Silva Presidente do Conselho Regional

Serviço Social do Comércio Av. Duque de Caxias, 1701 Centro CEP: 60035-111 Fortaleza - CE www.sesc-ce.com.br

Fortaleza Unidade Fortaleza 0800 275 5250 Unidade Centro (85) 3455 2103 Unidade Iracema (85) 3452 1242 Educar SESC (85) 3230 4646 Teatro SESC Emiliano Queiroz (85) 3452 9066 Interior Unidade Crato (88) 3523 4444 Unidade Iparana (85) 3318 4949 Unidade Iguatu (88) 3581 1130 Unidade Juazeiro do Norte (88) 3512 3355 Unidade Sobrat (88) 3611 0954 SESC LER (85) 3452 9094

Oficio nº 62/2015

Crato CE, 23 de abril de 2015.

Senad

A Ilma Senhora Josenir Lacerda

Os alunos do Curso Técnico em Eventos do Senac Crato, vem por meio deste convidálo para ministrar uma palestra abordando a Literatura de Cordel, e apresentar suas obras literárias. A palestra está dentro do Evento Locomotiva Literária que acontecerá nos dias 05,06 e 07 de maio no Senac Crato e na Praça Siqueira Campos das 8 ás 21:30h, com diversas atividades.

Palestra: Dia: 06/05 Horário: 15h Local Auditório do Senac Crato

Certos do pronto atendimento agradecemos antecipadamente.

Atenciosamente, Apten Marta Aparecida Brito Lima Supervisora Pedagógica

> Serviço Nacional de Aprendizagem Comercial Departamento Regional do Ceará - CEP Crato Praça da Sé, 596 - Centro - CEP 63100-000 Crato/CE Tel: 88 3513 1990 Fax: 88 3513 1992 www.ce.senac.br

#### XII BIENAL INTERNACIONAL DO LIVRO DO CEARA

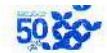

PracAdoCorde Programação

#### Dia 14 de abril (sexta-feira)

19h - Cortejo de abertura com músicos e poetas. Seguirá da Praça do Cordel até o palco onde se dará a abertura oficial da XII Bienal Internacional do Livro do Ceará. Ocorrerá uma homenagem aos poetas populares através dos mestres Bule-Bule e Geraldo Amâncio.

#### Dia 15 de abril (sábado)

#### 10h40 - Recital com Chico Pedrosa

- 14h Recital de Paulo de Tarso e Lucarocas
- 15h Lançamento do livro "Asa-branca: 70 anos de sucesso!" de Rouxinol do Rinaré e Jô Oliveira - Editora IMEPH<br>Apresentação musical com Edilson Barros
- $16h$
- Lançamento da Cordelaria Flor da Serra Poetas: Arievaldo Viana, Paiva Neves, Serra Azul, Rafael Brito, Leila Freitas, Marcos Abreu, Rouxinol do Rinaré, Antonio Barreto e Carolina Bonfim.
- 17h40 Lançamento coletivo da Tupynanguim Editora Poetas: Eduardo Macedo, Gonzaga Vieira, Valdeck de Garanhuns, Raul Poeta, Romário Braga e Rouxinol do Rinaré<br>18h30 – Chico Pedrosa
- 19h30 Show com o cordelista e bonequeiro Valdeck de Garanhuns

#### Dia 16 de abril (domingo)

10h30 - Recital com Rafael Brito

- 14h Recital com Raul Poeta
- 15h Lançamento das caixas de folhetos "Dez Cordéis Nota Dez" de Josenir Lacerda, Antônio Francisco, Marco<br>Haurélio, Rouxinol do Rinare e Leandro Gomes de Barros Editora IMEPH
- 16h Apresentação musical com Cayman Moreira<br>17h Lançamento de cordéis de Marcelo Soares e Rafael Brito.
- 18h Recital de poemas humorísticos com os poetas Chico Pedrosa e Raul Poeta
- 19h30 Apresentação do mestre Bule-Bule
- Dia 17 de abril (segunda-feira)
- 11h Performance com o palhaço Teotônio, recital com Antônio Marcos Bandeira
- 14h30 Apresentação com cordelista, cantador e mestre da cultura Lucas Evangelista e a violeira Luzia Dias
- Tenau e Julieta" de Correi para chança e lançamento do livro<br>18 - "Romeu e Julieta" de Sergio Magalhães e Kátia Castelo<br>19 - Recital Antônio Francisco e convidados<br>20 - Repentistas Guilherme Nobre e Gorizaga da Viola
- 
- 
- 

#### Dia 18 de abril (terça-feira)

- 14h Recital do Centro Cultural dos Cordelitas do Nordeste -
- CECORDEL. Coordenação: Gerardo Carvalho Pardal<br>Abertura do V Congresso de cordelistas, editores e  $15h$ folheteiros
- 15h30 Palestra "Santanhinha, um pioneiro do cordel" com<br>Gilmar de Carvalho e Arievaldo Viana. Mediação: Stélio Torquato
- 18h Recital com o mestre Chico Pedrosa
- 17h30 Lançamento do livro "O miolo da rapadura" de Klévisson Viana
- Homenagens aos mestres Bule-Bule, Geraldo Amâncio  $18h -$ Pereira, Zé Maria de Fortaleza, Gilmar de Carvalho e Josenir Lacerda. Homenagens In memoriam a Rodolfo Coelho Cavalcante, Idalzira Bezerra de Oliveira, Hérmes Vieira.
- 19h20 Lançamento do livro " Roldofo Coelho Cavalcante, Castro Alves e outros temas em cordel" de Mestre Bule-Bule.
- Cantoria com os repentista Geraldo Amâncio, Mestre Bule  $20h$ Bule e Zé Maria de Fortaleza

#### Dia 19 de abril (quarta-feira)

10h30 - Recital com Paulo de Tarso, Jotabê e Melchiades

- 15h Recital com diversos poetas 16h - Lançamento do livro "Patriarcas do Cordel" de Arievaldo e
- Stélio Torquato. Confratemização em versos com os cordelistas da
- AESTROFE, CECORDEL e SOPOEMA<br>- Recital com o mestre Chico Pedrosa e convidados  $18h$
- 19h30 Apresentação do cantor e cordelista Beto Brito

#### Dia 20 de abril (quinta-feira)

- 14h Lancamentos dos folhetos "A suposta morte de Virgulino" Terre Languarra luca dos normais A suposta mone de Virguino<br>Ferreira, Lampião", "A peleja de António Sola Crua com Zé<br>da Prata", "Série Personalidades do Rádio Cearense" de<br>Guaipuan Vieira - Edições CECORDEL<br>15h - IV Congr
- Palestra "A cordelteca Leandro Gomes de Barros"
- Com Ione Severo Mediação: Antônio Andrade Leal
- 17h Recital com os poetas da AESTROFE Associação de
- Escritores, Trovadores e Folheteiros do Estado do Ceará. Coordenação: Evaristo Geraldo da Silva.
- Lançamento da série "Cordéis de Arreplar" Rouxinol do  $18h$ Rinaré, Evaristo Geraldo e Marco Haurélio - Editora IMEPH
- Ninare, Evansio deraiou e Marco Fraureiro Ecnore IIV<br>19h Recital com Chico Pedrosa, Paulo de Tarso, Arievaldo<br>Viana, Francisco Melchiades e Antonio Juraci Siqueira
- 20h Show com Quinteto Agreste

#### Dia 21 de abril (sexta-feira)

10h30 - Recital com Avaristo Geraldo da Silva e Rafael Brito 14h - Cirandeira com Manu Kelé e Eduardo Loureiro 14h30 - Recital com os poetas, Paulo de Tarso e Marcelo Soares<br>15h30 - Lançamento de Stélio Torquato Lima "Caixa Obras

- Primas em Cordel" Volume 01 e 02 e "Caixa Contos de
- Fada em Cordel" 16h - V Congresso de cordelistas, editores e folheteiros Talestra "Cordel" um pé na tradição outro na modernidade"<br>Com Marco Haurélio, Braulio Tavares, Vilma Mota Quintela a Jô
- Oliveira. Mediação de Eduardo Macedo
- 19h Lançamento do livro "A princesa encantada de<br>Jericoacoara", de Klévisson Viana Editora Demócrito Dummar
- 20h Show de bonecos com mestre Valdeck de Garanhuns

#### Dia 22 de abril (sábado)

- 10h30 Recital com diversos poetas
- 11h Aboio e canções com o vaqueiro Chico Neto 14h - Recital com diversos poetas
- 15h Lançamento de livro de Nezite Alencar Paulus Editora
- 15h40 Lançamento de Jesus Rodrigues Sindeux, Maria<br>Luciene, Francisco Melchíades, Lucarocas e Jotabé
- 16h20 Lançamento "Perfis Sertanejos" de Bruno Paulino.
- 17h Cordéis que educam e transformam com Costa Senna
- 18h Lançamento livro "O caçador João Mendonça e o tribunal<br>18h Lançamento livro "O caçador João Mendonça e o tribunal<br>da floresta" de Klévisson Viana Tupynanquim Editora 18h - Recital com Chico Pedrosa e convidados
- 20h Show com Batuta Nordestina

#### Dia 23 de abril (domingo)

- 
- 10h30 Recital com diversos poetas<br>11h15 Lançamentos dos folhetos "A história da África", "A dívida<br>pública" e "Mitologia indígena brasileira" de Hamurábi **Batista**
- 
- 14h Lançamentos de livros e folhetos Antonio Juraci Siqueira<br>15h Lançamento do livro de Stélio Torquato "...E o Vento Levou em Cordel" - Edições Flor da Serra<br>15h30 - Lançamento do livro de Raimundo Clementino "O
- pequeno príncipe em cordel" Tupynanquim Editora **16h**
- Paresentação com o mestre Valdeck de Garanhuns<br>Lançamento do cordel em quadrinho "O cangaceiro do<br>futuro e o jumento espacial" de Klévisson Viana e Jorge  $18h -$
- Guidacci Tupynanquim Editora e "O príncipe do Oriente e o pássaro misterioso" de Klévisson Viana - Editora Armazém da Cultura
- $19h -$ Show musical com Chico Walter e Hidelbrando do Acordeon

GOVERNO <mark>do</mark><br>Estado do Ceará

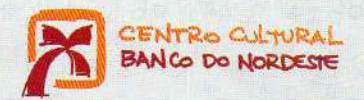

**FORTALEZA**<br>Rua Conde D'Eu, 560, Centro, Fortaleza-CE+CEP 60055-070<br>Tel: 85 3464.3108 + Fax: 85 3464.3177

#### CARIRI

Camar<br>Rua São Pedro, 337, Centro, Juazeiro do Norte-CE +CEP 63010-010<br>Tels: Recepção: (88) 3521-9330 + Administração: (88) 3521-9323<br>Biblioteca: (88) 3587-7908

**SOUSA**<br>Rua Cel. José Gomes de Sá, 07, Centro, Sousa-PB +CEP 58800-050<br>Tel: 83 3522,2980 + Fax: 83 3522,2926

SAC Banco do Nordeste 0800 728 3030<br>Ouvidoria: 0800 033 3033

 $\begin{tabular}{ll} $\text{\Large{\bf Q}}$ & \text{CentroCulturalBancodolNordeste} \\\ \text{\Large{\bf Q}}$ & \text{gcbnb} {\_cariri} \\\ \text{\Large{\bf Q}}$ & \text{ccbnbariri} \\\ \text{\Large{\bf Q}}$ & \text{cubnbariri} \\\ \text{\Large{\bf Q}}$ & \text{cultura@bnb.gowbr/centro-cultural-cariri} \\\ \text{\Large{\bf Q}}$ & \text{bnb.gowbr/centro-cultural-cariri} \end{tabular}$ 

### AGENDA DIGITAL

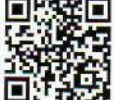

AGENDA DIGITAL<br>
THE MARK THE Voce também pode acessar a<br>
THE MARK THE Programação da CENB Carin<br>
THE MARK THE STATE STATES da Bado. Aponte a câmera do seu celular

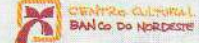

Agenda Cultural

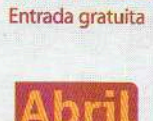

**Cariri-CE** 

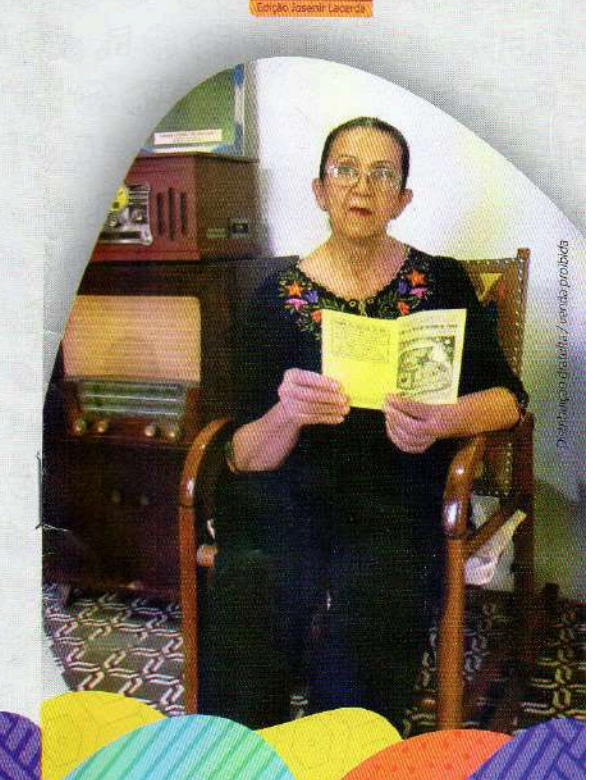

e acesse.

#### Dia 24, domingo

Oficina de Formação Artística - Abril para Leitura 14h Oficina Livros Artesanais Cartonero: construção de uma Narrativa de Identidade. | Maria Renata (CE). Local: EMEIF Alzine Honorato.

#### Dia 25, segunda-feira Não há programação

#### Dia 26, terca-feira

Clube do Leitor - Abril para Leitura 18h Érico Veríssimo: os Lírios e o Tempo. Larissa Matias e Vilani Moreira (CE). Local: Teatro do CCBNB-Cariri.

#### Dia 27, quarta-feira

Literatura - Abril para Leitura 18h Lançamento da Trilogia de Cordéis: Amizade o tesquro do coração. Poetisa Josenir Lacerda. Mediação Pedro Ernesto (CE). Local: Teatro do CCBNB-Cariri. Música Vocal 18h40 - Versejando em harmonias a poesia musicada de Josenir Lacerda. Tâmara Lacerda (CE). Local: Teatro do CCBNB-Cariri

#### Dia 28, quinta-feira

Literatura - Abril para Leitura 18h Diálogos do Livro " É que dei um perdido na razão" - a poesia urbana e suas narrativas. Bell Puã (PE). Local: Teatro do CCBNB-Cariri.

#### Dia 29, sexta-feira

Literatura - Abril para Leitura 17h 9ª Mostra BNB de Poesias Abril para a Leitura -Edição Poetisa Josenir Lacerda. Mateus Quintans e Rebeca Baia (CE). Local: Teatro do CCBNB-Cariri.

## Dia 30, sábado

Não há programação

#### **ARTES CÊNICAS**

TEATRO Canções para não dizer Lucas Sancho (São Paulo - SP) Dia 8, sexta-feira, às 18h Local: Teatro do CCBNB-Cariri

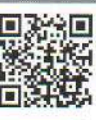

Vencedor de oito prêmios e livremente inspirado no poema O corvo, de Edgard Allan Poe, Canções para não dizer leva ao palco um homem fragmentado em busca de uma identidade genuína. Na peça, o arquivista Marcelo é obrigado a passar a noite trancado na repartição pública em que trabalha. Do diálogo que estabelece com um pombo, que está no forro do teto, desenrola-se uma reflexão reveladora sobre suas identidades. Classificação: 16 anos

#### Bebam Com Uma Diva

Diva D'Brito (Crato - CE) Dia 13, quarta-feira, às 18h Local: Teatro do CCBNB-Cariri

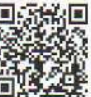

Bebam Com Uma Diva é um show espetáculo encenado pela artista caririense DIVA D'BRITO, dedicados a todos aqueles que são bregas de coração, românticos na essência e castanhas no sabor. "BRINDEMOS AO AMORI CANTEM E BEBAM COMIGO!" Classificação: 16 anos

#### Não é proibido pisar na grama

Cia. Alysson Amancio & Cia. Inspire (Juazeiro do Norte - CE) Dia 20, quarta-feira, às 18h Local: Teatro do CCBNB-Cariri

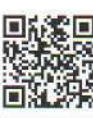

Ao nosso olhar não escapa, por toda a cidade e espaços públicos que é proibido pisar na grama! Por que a grama, sendo a cobertura natural do solo, não pode ser pisada? Porque o contato com a natureza em nós, causa tanto horror? "Não é proibido pisar na grama" é uma afirmação! Permeia as dimensões do permitido e do proibido que atravessam os corpos dos bailarinos, três homens que encaram o femínino que os perpassa e os constrói, convocados pelo olhar de uma mulher. Um trabalho que nos provoca a expandir a percepção sobre o terror e o fascínio que se trata, quando um homem se vê diante do atravessamento do feminino. Classificação: 12 anos

#### OFICINA DE FORMAÇÃO ARTÍSTICA O Ator Maestro

Lucas Sancho (Sao Paulo-SP)

De 5 a 8, terça-feira a sexta-feira, às 14h

Local: Casa Ninho, Rua Ratisbona, 266, Centro, CEP: 63100-140, Crato-CE.

Destinada a atores e estudantes de artes cênicas em geral, a oficina busca fomentar nos participantes a autonomia na criação de um espetáculo teatral, trazendo elementos da pesquisa do ator maestro. Exercícios de criação que passam por todas as etapas de criação de um espetáculo (dramaturgia, Iluminação, figurino, trilha sonora, direção, interpretação, etc) a fim de gerar um projeto solo para cada participante. Públicoalvo: atores, diretores, estudantes de teatro. Número de vagas: Até 20 pessoas. Classificação: 16 anos.

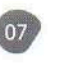

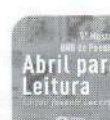

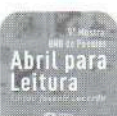

de-família" e um homem branco sub-alfabetizado, que nunca conheceram uma sala de cinema, como dar conta do desejo de fazer/viver de cinema, sendo eu também mais uma não herdeira do capital económico e cultural desse país? Deixo uma pista: desobedecer! Quero falar das estratégias que tenho usado para me manter viva e criativa nessa seara, apesar da seara. Wylliana Nascimento é rebento de terras Kariris, tem 23 anos. Negra, pobre, nordestina e sertaneja, é portanto, uma realizadora audiovisual desobediente. Aluna das Escolas Porto Iracema das Artes e Centro Cultural Grande Bom Jardim, iniciou em cinema com a exibicão de filmes em praça pública e recentemente teve seu curta "Aguar" premiado no Festival de Cinema e Cultura da Diversidade Sexual e de Gênero (For Rainbow) 2021. Classificação: livre

#### LITERATURA - ABRIL PARA LEITURA

#### LITERATURA - ABRIL PARA LEITURA Sete Freguesias, seus Saberes e Fazeres

Narradores Cariri (Juazeiro do Norte - CE) Dia 2, sábado, às 9h30

Local: Biblioteca em Minha Casa

Vivemos ladeados de oralidade e na comunidade Triunfo uma menina transforma sua casa em uma biblioteca e dá asas a uma comunidade, colocando o prazer da leitura nas mãos de crianças e jovens. No Terreiro da Biblioteca os Narradores Cariri vão transformar histórias literárias em uma grande performance narrativa. Rodas de conversas e mediação de leitura a partir de contos e narrativas de tradição em sete comunidades da região do Cariri. Narradores Cariri é um grupo integrante do Território Criativo do Gesso, desenvolvendo atividades com narrativas e formações no Território da Palavra: parceria ente o Coletivo Camaradas e os Narradores Cariri. Classificação: livre

#### Sarau Poético - A voz da juventude na arte e na rima

Ana Ruty e Dark Ferreira (Juazeiro do Norte - CE)

Dia 5, terça-feira, às 15h

Local: Escola Estadual de Ensino Integral Professor Moreira de Sousa

Dia 8, sexta-feira, às 14h

Local: Escola Estadual Liceu Aderson Borges de Carvalho Sarau com microfone aberto e performance poética das artistas Dark e Ana Ruty que apresentarão suas poesias para os estudantes das escolas. Construindo um diálogo sobre os caminhos poéticos de jovens artistas, seus desafios e sucessos. Incentivando a produção e estudo da poesia no universo escolar. Ana Ruty, sonhadora, poeta em liberdade e estudante de Letras na Universidade Regional do Cariri. Dark Ferreira é fundadora e Integrante do Grupo de Rap New Age Hip Hop, poetisa, compositora, artesă e tudo o que a arte lhe permite ser. Classificação: livre

#### **CLUBE DO LEITOR**

Érico Veríssimo: os Lírios e o Tempo Larissa Matias e Vilani Moreira (Crato - CE) Dia 26, terça-feira, às 18h

#### Local: Teatro do CCBNB-Cariri

O Clube do leitor de abril apresenta a obra do escritor gaúcho pelo olhar de duas leitoras num encontro de gerações. Uma jovem professora encontra uma sabía artesã e juntas elas tecem a colcha narrativa dos lírios de Érico soprados pelos ventos do tempo como um solo de música ao longe, num retrato da noite que busca seu lugar ag sol. Érico Lopes Verissimo foi um dos escritores brasileiros mais populares de todos os tempos, com inúmeros prêmios literários e adaptações para o cinema e televisão. Larissa Matias: graduanda em Letras pela URCA, contadora de histórias e amante da literatura. Vilani Moreira: apaixonada por literatura e natureza, cuidadora do meio ambiente desde sempre. Classificação: livre

#### Lançamento da Trilogia de Cordéis: Amizade o tesouro do coracão

Poeta Josenir Lacerda. Mediação Pedro Ernesto (Crato - CE) Dia 27, quarta-feira, às 18h

Local: Teatro do CCBNB-Cariri

Lançamento da trilogia de cordéis inéditos que falam do poder e da forca da amizade para atravessar tempos de dificuldades. Um sorriso amigo e um abraço fraterno são tesouros da alma plantados no coração. A amizade é o remédio para a solidão e as desesperanças da vida. Josenir Lacerda: escritora, poetisa, uma das fundadoras da Academia dos Cordelistas do Crato e homenageada da 9ª Mostra BNB de Poesias Abril para a Leitura. Mediação Pedro Ernesto: poeta, cordelista e humorista Classificação: livre

#### Diálogos do Livro " É que dei um perdido na razão" - a poesia urbana e suas narrativas.

Bell Puà (Recife - PE) Dia 28, quinta-feira, às 18h

Local: Teatro do CCBNB-Cariri

Roda de conversa sobre sua obra " É que dei um perdido na razão" e os diálogos entre a contemporânea poesia urbana e a tradicional poesia de cordel. Bell Puâ é poeta, cantora e mestre em História pela UFPE, nascida em Recife. Suas principais referências vão do Hip Hop a Literatura de Cordel, trazendo a marca da poesia falada, cantada, plural e regional em sua voz. Classificação: livre

#### 9ª Mostra BNB de Poesias Abril para a Leitura - Edição Poetisa Josenir Lacerda

Mateus Quintans e Rebeca Baia (Juazeiro do Norte - CE) Dia 29, sexta-feira, às 17h

Local: Teatro do CCBNB-Carici

A Mostra BNB de Poesias - Abril para Leitura já está consolidada na agenda literária anual de escritores e escritoras da região do Cariri. A cada edição, um escritor é homenageado, dando um valor e visibilidade aos poetas locais. Nessa edição será homenageada a poetisa Josenir Lacerda. Nessa Noite Encantadora teremos apresentações de performances poéticas e Narrativas de histórias. Classificação:

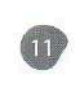

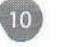

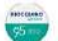

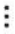

 $446$ 

**DIOCESANO** 

口

ra Gente **Cordelista** Josenir Lacerda

**HISTORIA DAY** 

"Quem briga bota boneco Sem valor é fulerage Copo pequeno é caneco Estrada boa é rodage O tristonho é capiongo Galo ou inchaço é mondrongo E a ralé é catrevage"

 $DP$ 

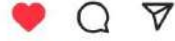

Curtido por hallanateles e outras 30 pessoas

diocesanodocratoconceito Josenir Lacerda iniciou sua paixão pelo cordel quando começou a ler para sua avó, que era apaixonada por esse tipo de literatura e que possuía coleções de cordéis em casa. Aos 12 anos começou a escrever e desde então nunca mais parou. Em 1991, Elói Teles de Morais, percebendo que a literatura de cordel estava perdendo a força, convidou vários cordelistas, dentre eles, Josenir, e fundou a Academia de Cordelistas do Crato. Esse movimento fez ressurgir os cordéis no Cariri.

Josenir contabiliza 140 publicações, somando parcerias e coletâneas.

Fonte: Diário do Nordeste.

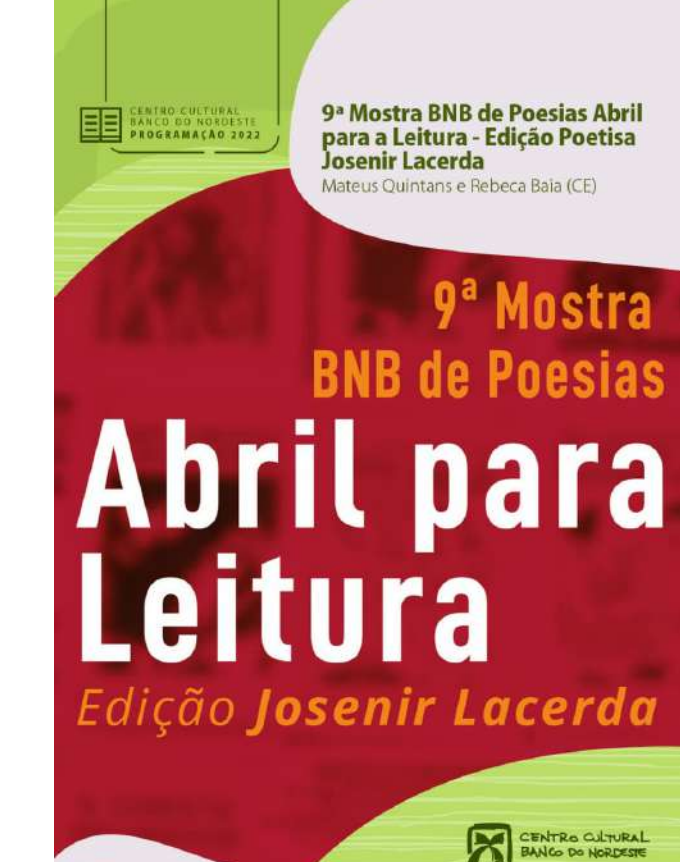

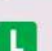

29.ABR | SEX | 17H Teatro do CCBNB Cariri

ENTRADA GRATUITA

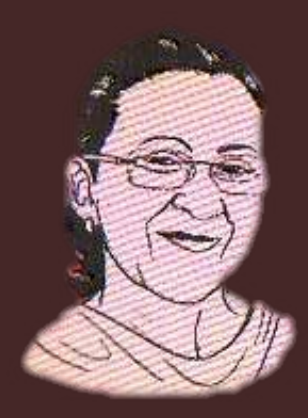